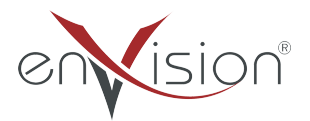

#### **ELEKTRONİK BELGE YÖNETİM SİSTEMİ**

**(EBYS)**

#### **ZARF VE POSTA GÖNDERİLERİ EĞİTİM DOKÜMANI**

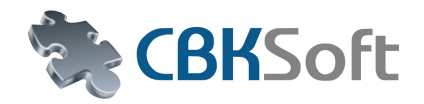

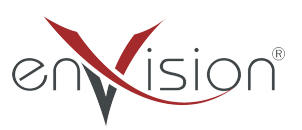

# *İÇİNDEKİLER*

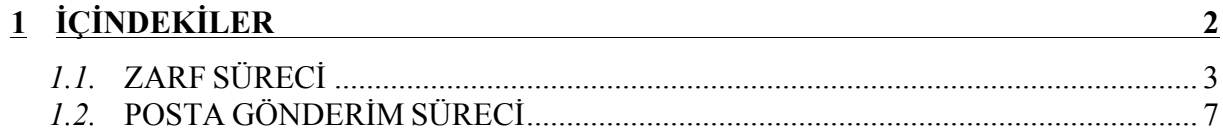

# **ZARF SÜRECİ**

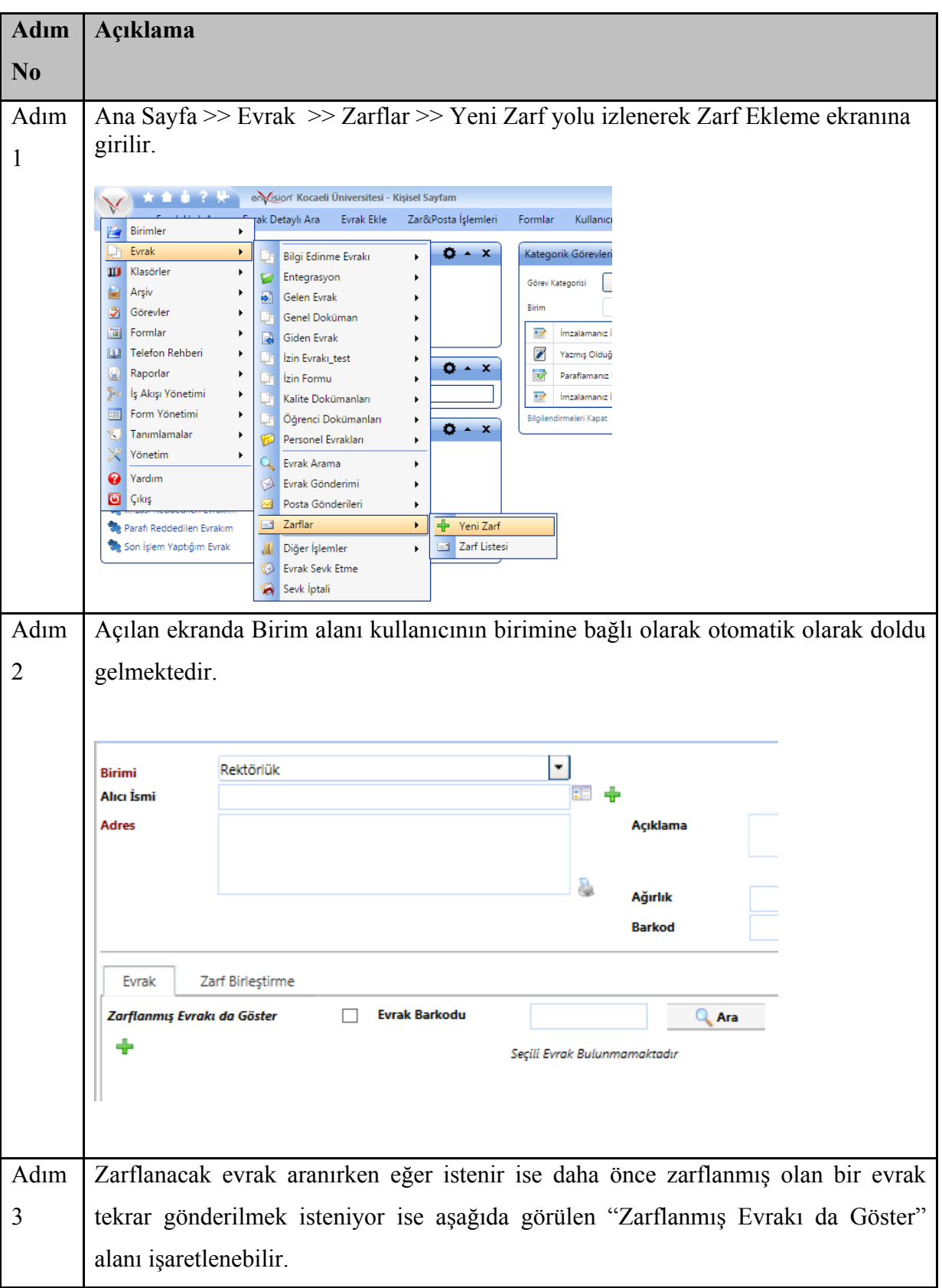

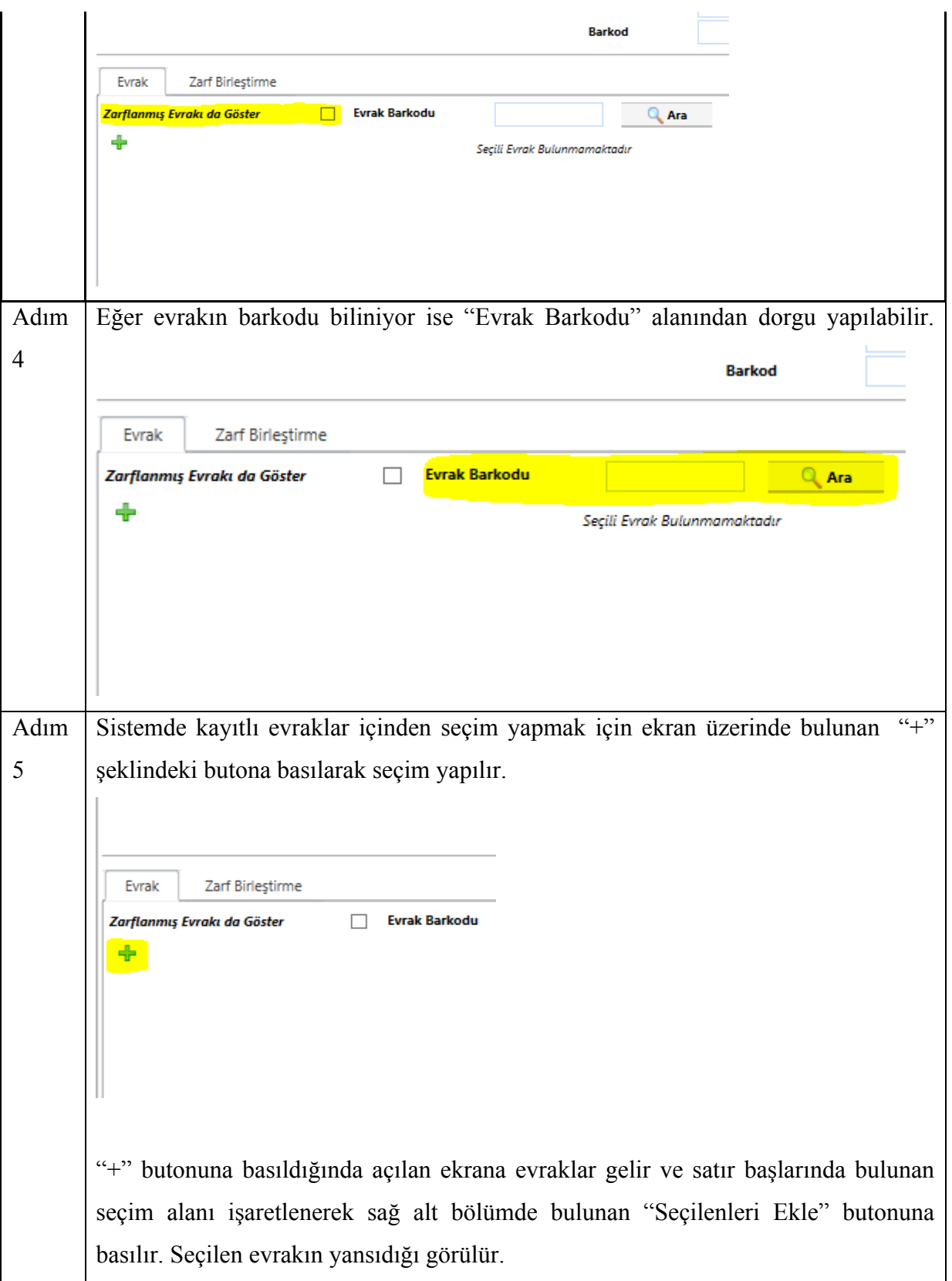

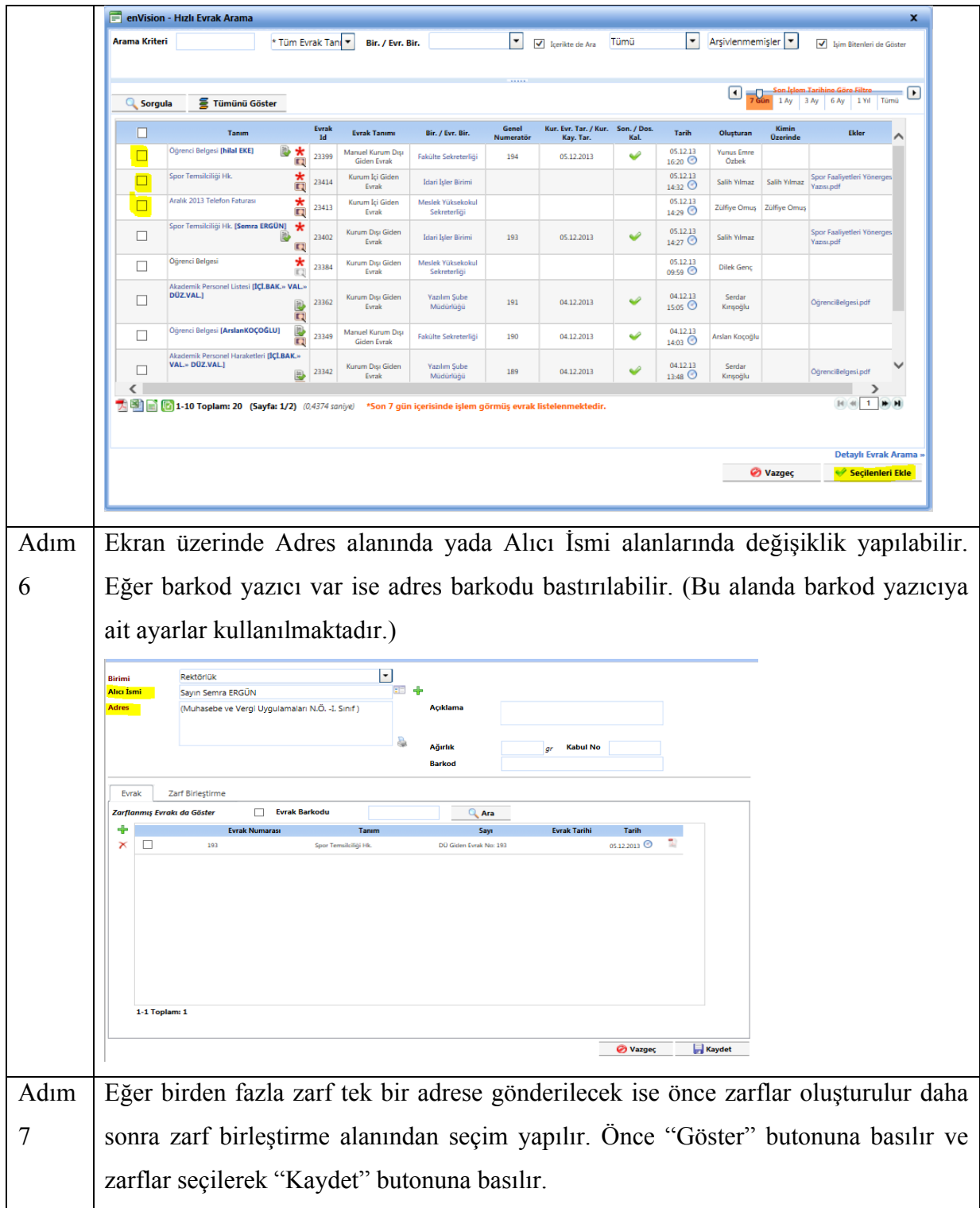

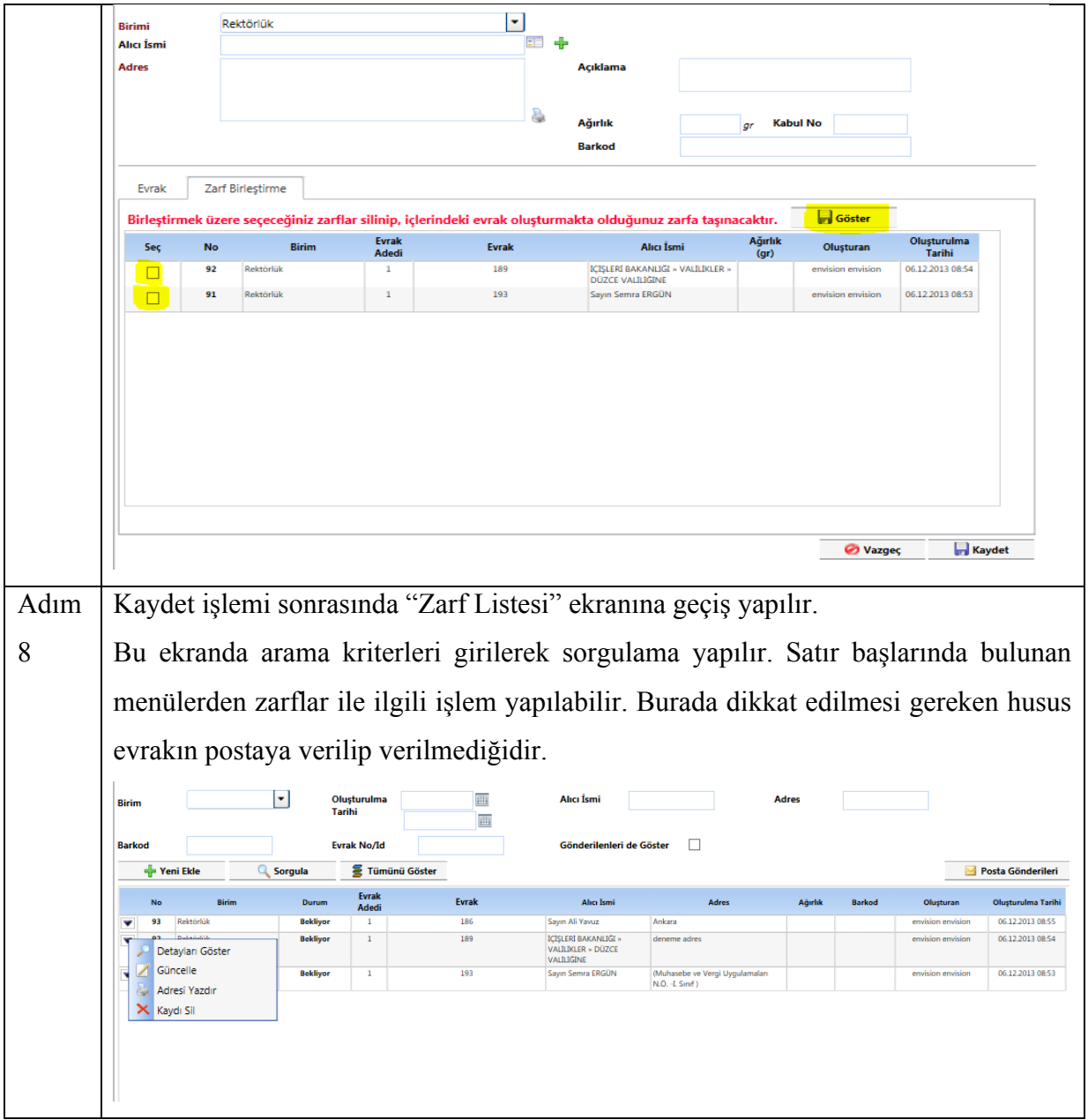

# **POSTA GÖNDERİLERİ SÜRECİ**

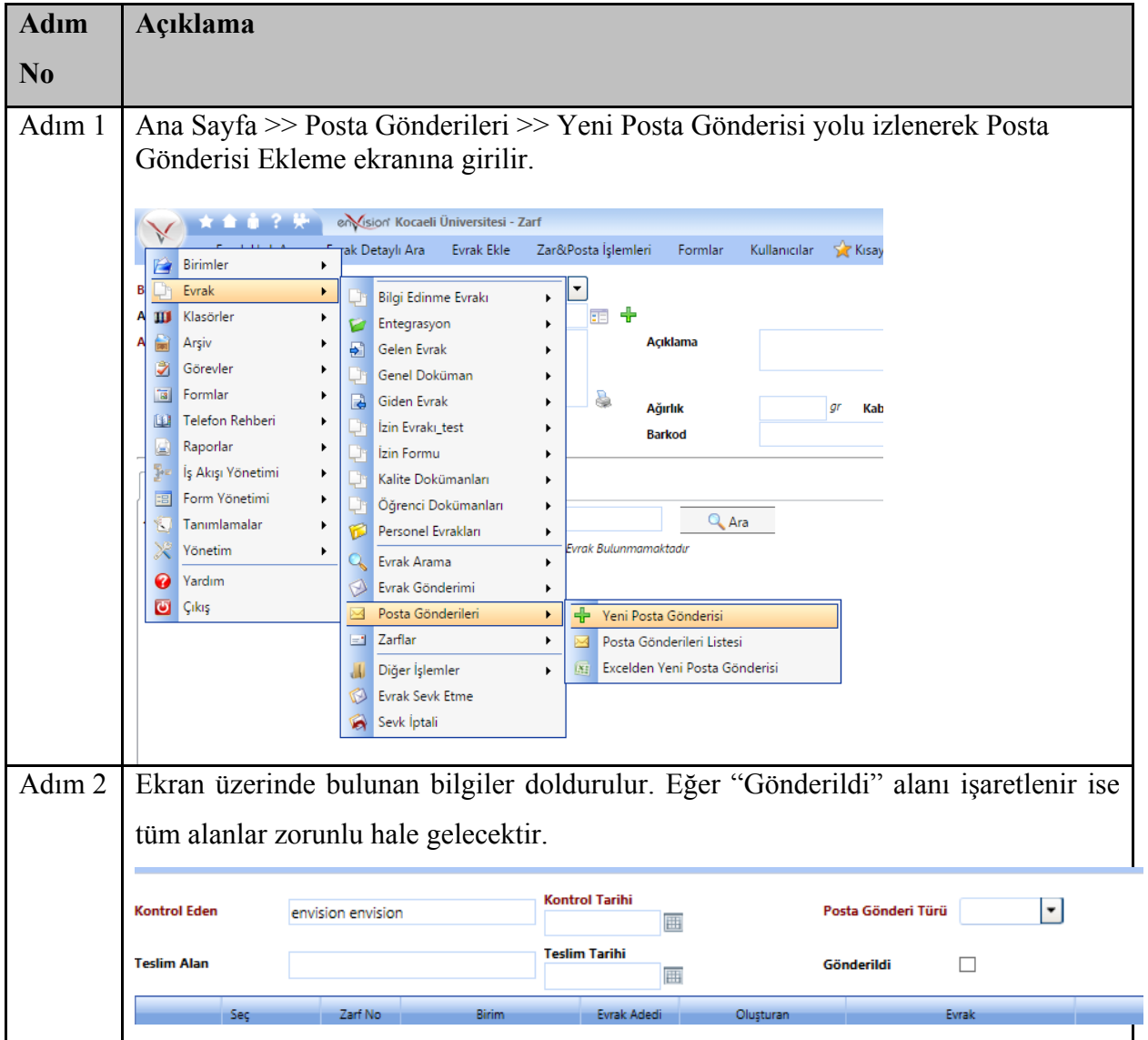

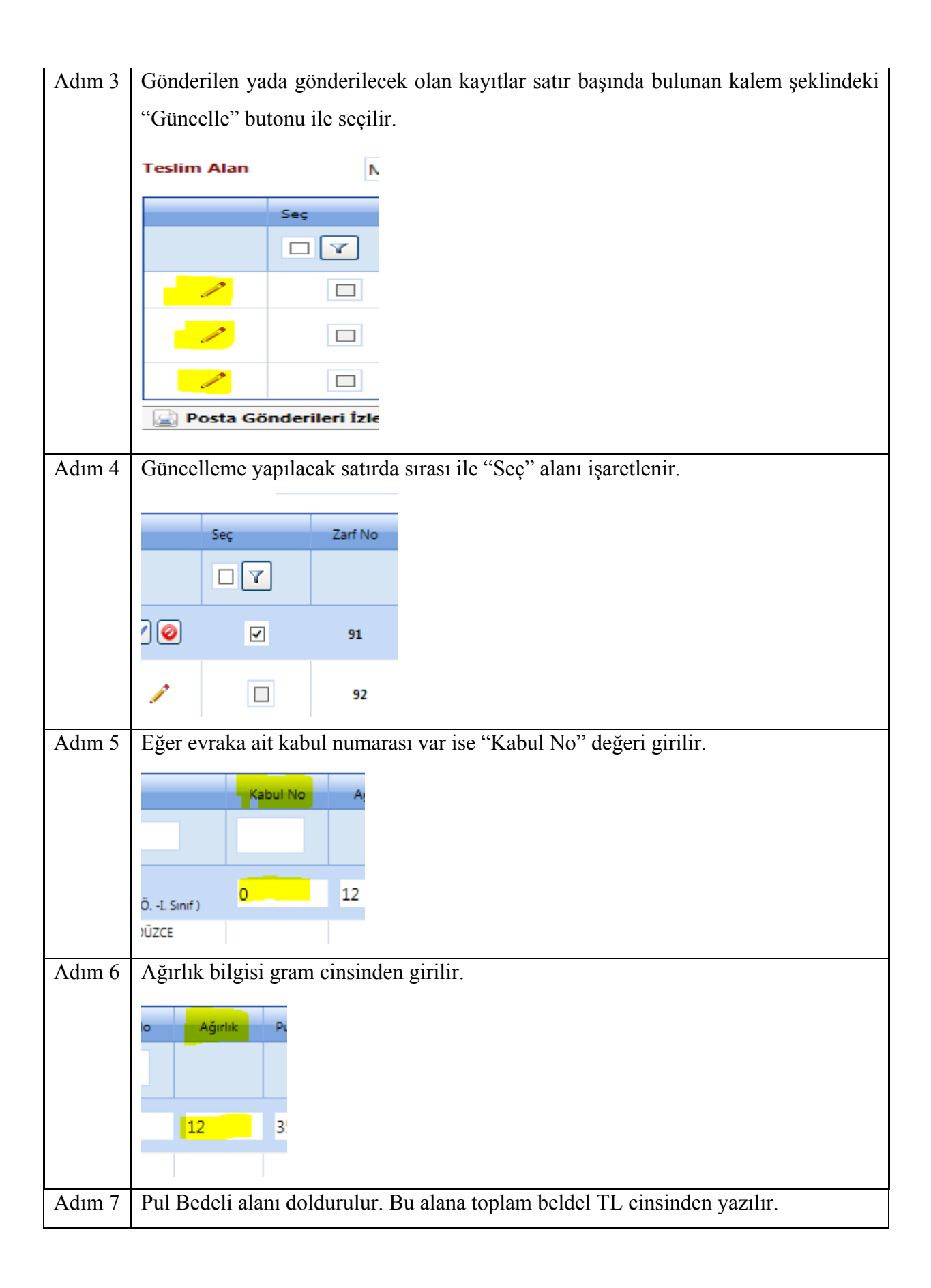

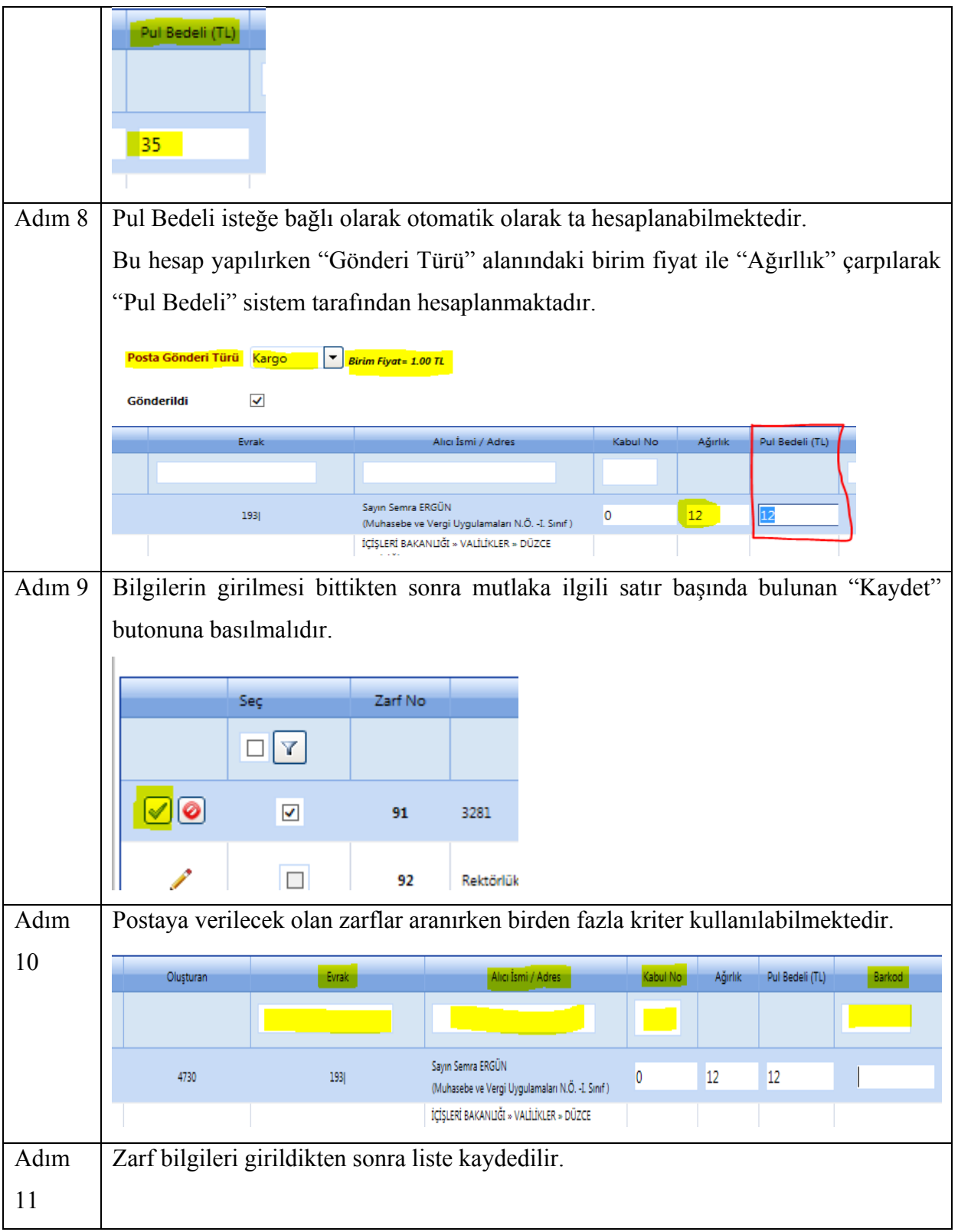

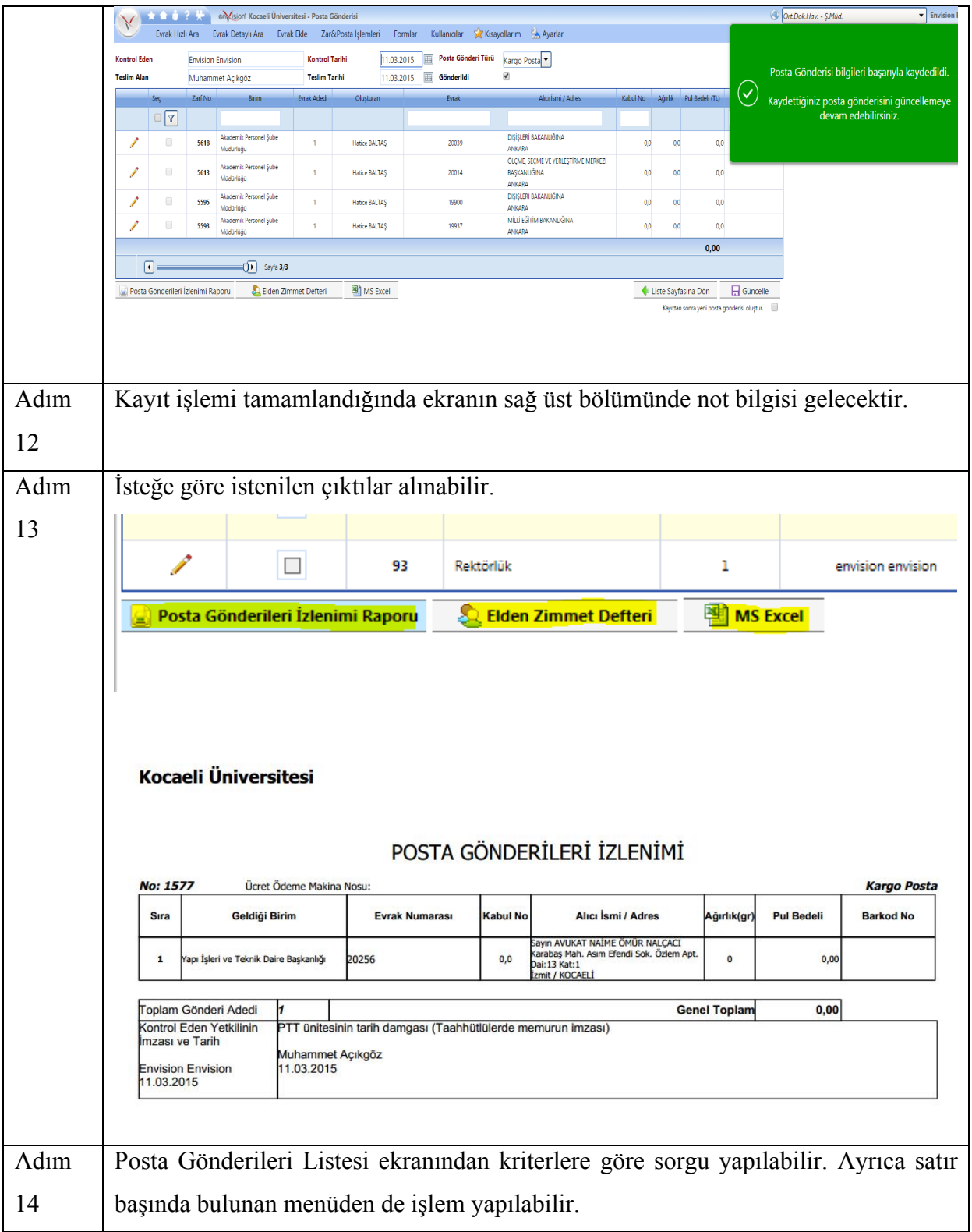

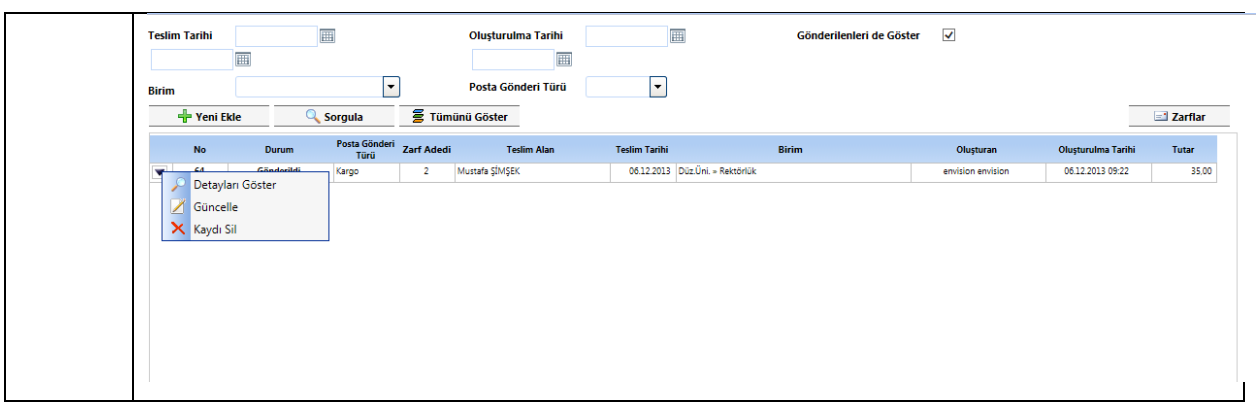